# **Priority Queues, Heaps**

 $\left|$ e: defined by operations "add," "find largest," "remove

cheduling long streams of actions to occur at various

or sorting (keep removing largest).

times.

ementation is the heap, a kind of tree.

this same term is used to described the pool of storage **new** operator uses. Sorry about that.)

16:41:45 2016 CS61B: Lecture #23 2

## **Example: Inserting into a simple heap**

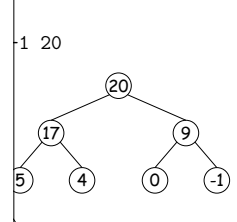

#### boxes show where heap property violated

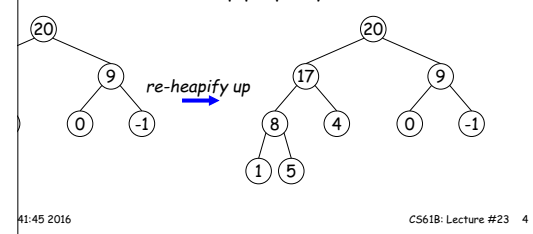

### **Heaps**

is a binary tree that enforces the

perty: Both labels in both children of each node are hode's label.

bp has largest label.

binary search property, which allows us to keep tree

always valid to put the smallest nodes anywhere at the le tree.

can be made *nearly complete:* all but possibly the last many keys as possible.

insertion of new value and deletion of largest value alme proportional to  $\lg N$  in worst case.

dren having larger values than their parents.

is basically the same, but with the minimum value at the

# **Removing Largest from Heap**

**largest:** Move bottommost, rightmost node to top, then h as needed (swap offending node with larger child) to ap property.

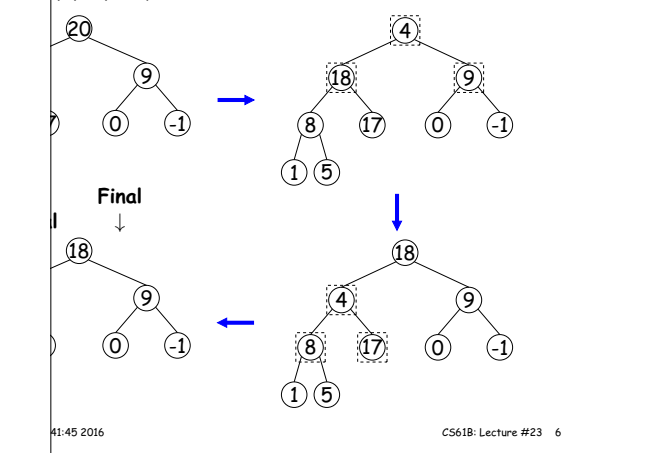

### **Heap insertion continued**

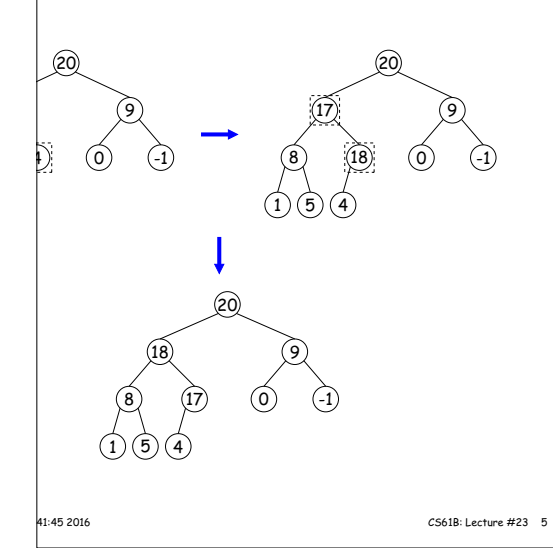

## **CS61B Lecture #23**

es (Data Structures  $§6.4, §6.5)$ 

 $s$  (§6.2)

: SortedSet, Map, etc.

Hashing (Data Structures Chapter 7).

#### **Heaps in Arrays** 20 9 0) (-1 =<sup>⇒</sup>  $|20|18|9|8|17|0|-1|1|5|4$ ⇓  $8 | 17 | 0 | -1 | 1 | 5$ ⇓ 18 | 4 | 9 | 8 | 17 | 0 | -1 | 1 | 5 1 2 3 4 5 6 7 8 9 10 **Ranges** looked for specific items , need an ordering anyway, and can also support looking  $\cdot$  values. form some action on all values in a BST that are within in natural order): TTODO to all labels in T that are U, in ascending natural order. \*/ visitRange (BST T, Comparable<Key> L, Comparable<Key> U, Action whatToDo)  $\overline{111}$  $eft = L.compile$ CompareTo  $(T.\text{label }())$ ,  $\begin{bmatrix} \text{light} = \text{U}.\text{compact} \end{bmatrix}$  (T.label ());  $|$ eft < 0) /\* L <  $|$ abel \*/ nge (T.left (), L, U, whatToDo);  $\left| \text{eff} \right| \leftarrow 0$  && compRight > 0) /\* L <=  $\left| \text{abel} \right| \leftarrow \text{U} \right|$  $\phi$ .action (T);  $\text{light} > 0$ ) /\* label < U \*/  $nge$  (T.right (), L, U, whatToDo); 16:41:45 2016 CS61B: Lecture #23 8 **Time for Range Queries**  $\mathsf{q}$ e guery  $\in O(h + M)$ , where  $h$  is height of tree, and  $M$ data items that turn out to be in the range. |rching the tree below for all values,  $x$ , such that  $25 \leq$ ple, the  $h$  comes from the starred nodes; the  $M$  comes on-dashed nodes. Dashed nodes are never looked at. 42\* 21\* 71 **Ordered Sets and Range Queries in Java** Set supports range queries with views of set:  $\mathbf{E}(\mathbf{U})$ : subset of S that is  $< \mathbf{U}$ .  $\text{SL}(\text{L})$ : subset that is  $\geq$  L.  $(L,U)$ : subset that is  $\geq L < U$ . iews modify S. e.g., add to a headSet beyond U are disallowed.  $|$ hrough a view to process a range: String> fauna = new TreeSet<String>  $\sqrt{s}$ .asList ("axolotl", "elk", "dog", "hartebeest", "duck")); item : fauna.subSet ("bison", "gnu")) out.printf ("%s, ", item); dog, duck, elk,"  $|$ type TreeSet<T> requires either that T be Comparable, you provide <sup>a</sup> Comparator:  $string > rev$  fauna = new TreeSet<String> (Collections.reverseOrder()); |<br>|41:45 2016 || CS61B: Lecture #23 || 10 **Example of Representation: BSTSet** | **entation for** SortedSet<String> d subsets. BST, plus any). kpensive! fauna = new BSTSet<String>(stuff); subset1 = fauna.subSet("bison","gnu"); subset2 = subset1.subSet("axolotl","dog"); ∞ sentinel hartebeest dog bison gnu

red in level order.  $node$  at index  $#K$ 2K and  $2K + 1$ ⇓  $18 \mid 17 \mid 9 \mid 8 \mid 4 \mid 0 \mid -1 \mid 1 \mid 5$ 

17

16:41:45 2016 CS61B: Lecture #23 7

12

30

 $(35)$   $(35)$ 

16:41:45 2016 CS61B: Lecture #23 9

50

45 55

80

90

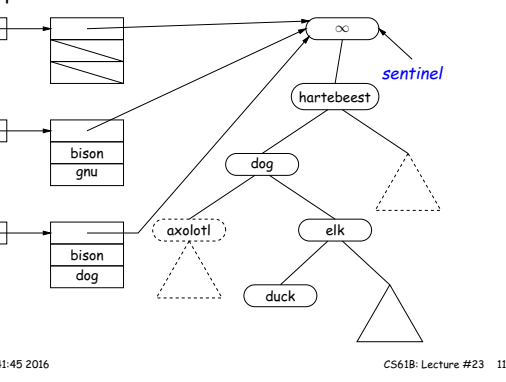

are nearly complete (missing items only at bottom level), ys for compact representation.

 $|$ emoval from last slide (dashed arrows show children):